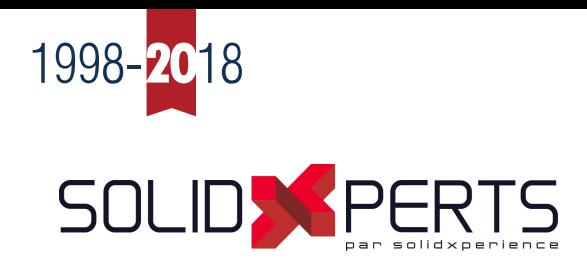

# **SOLIDWORKS Inspection**

## **OBJECTIF**

Destiné aux entreprises qui produisent des documents de contrôle, SOLIDWORKS® Inspection automatise la création de repères dans les mises en plan techniques et les fichiers 3D à l'aide d'informations de produit et de fabrication (PMI). Il réduit également le temps nécessaire à l'enregistrement des mesures de contrôle et rationalise la création de rapports d'inspection conformes aux normes du secteur en tirant parti des données de CAO 2D et 3D existantes.

#### **VUE D'ENSEMBLE**

Le contrôle qualité et la planification entraînent souvent la création de documents, comme les mises en plan avec repères de nomenclature et les rapports d'inspection. Cette tâche fastidieuse relève généralement de la responsabilité des concepteurs ou des contrôleurs qualité. Ils peuvent passer des heures, chaque jour, à créer manuellement tous ces documents et vérifier que toutes les pièces conçues sont bien fabriquées conformément aux spécifications.

SOLIDWORKS Inspection est une solution d'inspection du premier article et d'inspection en cours de production conçue pour simplifier et automatiser au maximum le processus de création de rapports. SOLIDWORKS Inspection est convivial, intégré au logiciel de CAO SOLIDWORKS, et disponible en tant qu'application autonome capable de fonctionner avec d'autres systèmes de CAO. Les entreprises peuvent le déployer facilement, former le personnel de leur service qualité et commencer à optimiser leurs processus de contrôle et de qualité. Cela permet de gagner du temps, de réduire les coûts et de générer un plus grand nombre de ventes en éliminant les goulots d'étranglement au niveau du contrôle qualité et en augmentant le rendement de fabrication.

#### **AVANTAGES**

- Permet de réaliser un gain de temps de l'ordre de 90 % lors de l'exécution de contrôles et de la création de documents de contrôle.
- Facilite la création de rapports détaillés en quelques minutes seulement.
- Accélère la mise sur le marché.
- Élimine les erreurs et les incohérences.
- · Prend en charge divers types de données de CAO 2D et 3D, ainsi que les fichiers PDF et TIFF.
- Respecte les normes de l'industrie.
- Améliore le retour sur investissement.

### **FONCTIONNALITÉS**

#### **Solution indépendante de la CAO**

Quel que soit votre système de CAO, vous pouvez créer vos documents de contrôle grâce à l'application autonome SOLIDWORKS Inspection ou au complément intégré SOLIDWORKS Inspection.

#### **Reconnaissance optique des caractères (OCR)**

Lorsque vous travaillez avec une mise en plan au format PDF ou TIFF, SOLIDWORKS Inspection utilise la fonction de reconnaissance optique des caractères pour lire et identifier les cotes nominales, les tolérances bidirectionnelles et les types de cotes (diamétrique ou linéaire par exemple), ce qui élimine pratiquement le besoin de recourir à la saisie manuelle et réduit les erreurs. Cela fonctionne avec les cotes horizontales et verticales, les cotes fractionnées, les notes, les symboles de perçage, les symboles d'état de surface et les symboles de cotation et de tolérancement géométriques (GD&T).

#### **Gestion des révisions**

Évitez les erreurs et identifiez rapidement les modifications à l'aide des outils avancés de comparaison 2D et 3D de SOLIDWORKS Inspection.

#### **Rapports d'inspection personnalisables**

Quelques clics suffisent pour créer des rapports d'inspection conformes aux normes de l'industrie (AS9102, PPAP et ISO 13485, par exemple) ou pour générer un rapport adapté aux besoins de l'entreprise à l'aide du puissant éditeur de modèle.

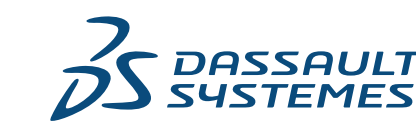

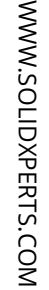

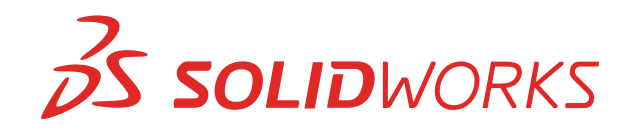

### **SOLIDWORKS Inspection Standard**

SOLIDWORKS Inspection Standard rationalise la création de documents de contrôle. SOLIDWORKS Inspection Standard est constitué d'une application autonome et d'un complément SOLIDWORKS intégré permettant aux utilisateurs d'exploiter leurs données 2D existantes, qu'il s'agisse de fichiers de mise en plan SOLIDWORKS ou de fichiers PDF, TIFF, DXF ou DWG. SOLIDWORKS Inspection Standard est destiné aux concepteurs, ingénieurs, techniciens et inspecteurs qualité responsables de la création de documents de contrôle conformes aux normes du secteur.

Avec SOLIDWORKS Inspection Standard, les utilisateurs peuvent :

- Utiliser l'application autonome ou le complément SOLIDWORKS pour créer rapidement des documents avec repères et des rapports d'inspection, quel que soit le système de CAO existant.
- · Travailler avec des données 2D telles que des fichiers de mise en plan SOLIDWORKS ou des fichiers PDF, TIFF, DXF ou DWG.
- Créer automatiquement les repères pour les cotes d'inspection spécifiées par le concepteur ou l'ingénieur mécanicien.
- Créer des dictionnaires de reconnaissance optique des caractères (OCR) personnalisés.
- Optimiser la lecture OCR à l'aide d'ExtractionXpert.
- Calculer la proportion de défauts autorisés à l'aide de tables définissant le niveau de qualité acceptable (AQL).
- Extraire manuellement ou automatiquement les caractéristiques des mises en plan.
- Extraire plusieurs caractéristiques simultanément à l'aide de Smart Extract.
- Définir et utiliser plusieurs tables de tolérances.
- Personnaliser l'apparence des repères à l'aide de valeurs prédéfinies.
- Exporter instantanément les mises en plan finies avec repères au format PDF.
- Exporter les rapports d'inspection vers Microsoft® Excel® à l'aide de modèles standard.
- Personnaliser les modèles Excel grâce à l'éditeur de modèle, dans une optique de conformité aux normes de l'entreprise ou de l'industrie.
- Gérer les projets d'inspection et les documents associés à l'aide de SOLIDWORKS PDM.

• Exporter les données d'inspection directement vers des systèmes de qualité tels que Verisurf, QualityXpert et Net-Inspect, et vers des bases de données aux formats de sortie CSV ou XML.

#### **SOLIDWORKS Inspection Professional**

SOLIDWORKS Inspection Professional élargit les fonctionnalités de SOLIDWORKS Inspection Standard en permettant aux utilisateurs de saisir presque automatiquement les valeurs mesurées dans un projet d'inspection. Chaque valeur peut être saisie manuellement, en utilisant un pied à coulisse numérique ou en important les résultats obtenus grâce à une machine de mesure tridimensionnelle (CMM). SOLIDWORKS Inspection Professional permet également aux utilisateurs de manipuler directement les données de CAO 3D, ce qui rationalise davantage les flux de travail dans le cadre d'une stratégie d'entreprise visant à éliminer les mises en plan.

SOLIDWORKS Inspection Professional est destiné aux ingénieurs, techniciens et contrôleurs qualité responsables du contrôle des pièces, de l'enregistrement de mesures et de l'utilisation ou de la programmation d'équipement d'inspection (pied à coulisse, CMM, appareil de mesure optique, etc.).

Avec SOLIDWORKS Inspection Professional, les utilisateurs peuvent :

- Utiliser l'application autonome ou le complément SOLIDWORKS pour créer rapidement des documents avec repères et des rapports d'inspection à partir de fichiers de CAO 2D et 3D, PDF et TIFF.
- Saisir des valeurs mesurées pour chaque caractéristique directement dans le projet, soit manuellement, soit au moyen d'un pied à coulisse numérique.
- Importer les résultats des CMM (PC-DMIS, Calypso, Faro CAM2 et autres).
- Mettre des cotes en surbrillance verte, rouge ou jaune pour voir immédiatement, en fonction des valeurs saisies, quelles cotes sont Dans la tolérance, Hors Tolérance ou Dans la zone de Tolérance.
- Vérifier automatiquement les résultats.
- Exporter les rapports d'inspection et les mises en plan avec repères codifiés par couleur pour plus de clarté.
- · Exporter le modèle 3D avec repères en tant que fichier ® .

## Au service de 12 industries, la plate-forme **3D**EXPERIENCE dynamise nos applications de marque et propose une vaste gamme de solutions industrielles.

», offre aux entreprises et aux particuliers les univers virtuels nécessaires à la conception d'innovations durables. Ses solutions leaders sur le marché transforment la façon dont les produits sont conçus, fabriqués et maintenus. Les solutions collaboratives de Dassault Systèmes permettent de promouvoir l'innovation sociale et offrent de nouvelles possibilités d'améliorer le monde réel grâce aux univers virtuels. Le groupe apporte de la valeur à plus de 220 000 clients issus de tous les secteurs, toutes tailles confondues, dans plus de 140 pays. Pour plus d'informations, consultez le site **www.3ds.com/fr**.

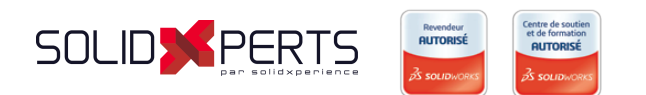

#### **SolidXperts (Montréal)** 2650 ave. Marie-Curie

Saint-Laurent (QC) H4S 2C3

**Téléphone :** (514) 343-9111 **Sans frais :** +1 (877) 876-5439

#### **SolidXperts (Québec)** 1173 boul. Charest O. #350 Ville de Québec (QC) G1N 2C9

**Télécopieur :** (514) 343-9196 **Courriel :** info@solidxperts.com **3DEXPERIENCE** 

**Site Web :** www.solidxperts.com

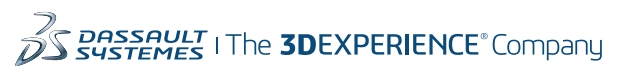